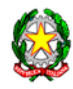

## TRIBUNALE DI TORINO *Ufficio Spese di Giustizia*

## **ISTRUZIONI PER OTTENERE IL RILASCIO DELLE CERTIFICAZIONI**

l Sistema Web "Liquidazioni Spese di Giustizia è stato realizzato per consentire agli utenti beneficiari di pagamenti in materia di Spese Anticipate dall'Erario di richiedere il rilascio delle certificazioni dei compensi e delle ritenute annuali per i lavoratori autonomi nonché il rilascio della certificazione unica (già CUD) per i lavoratori assimilati .

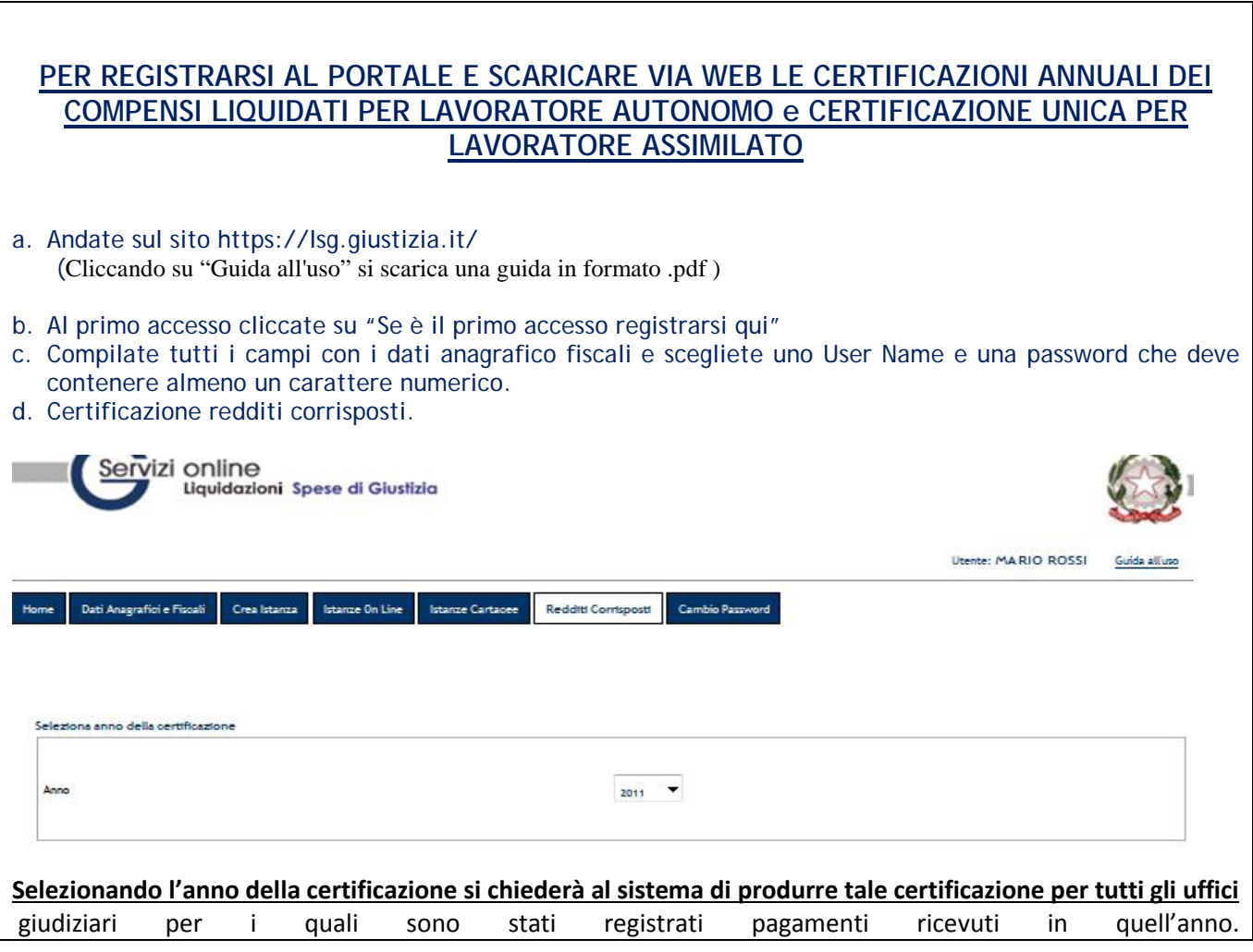

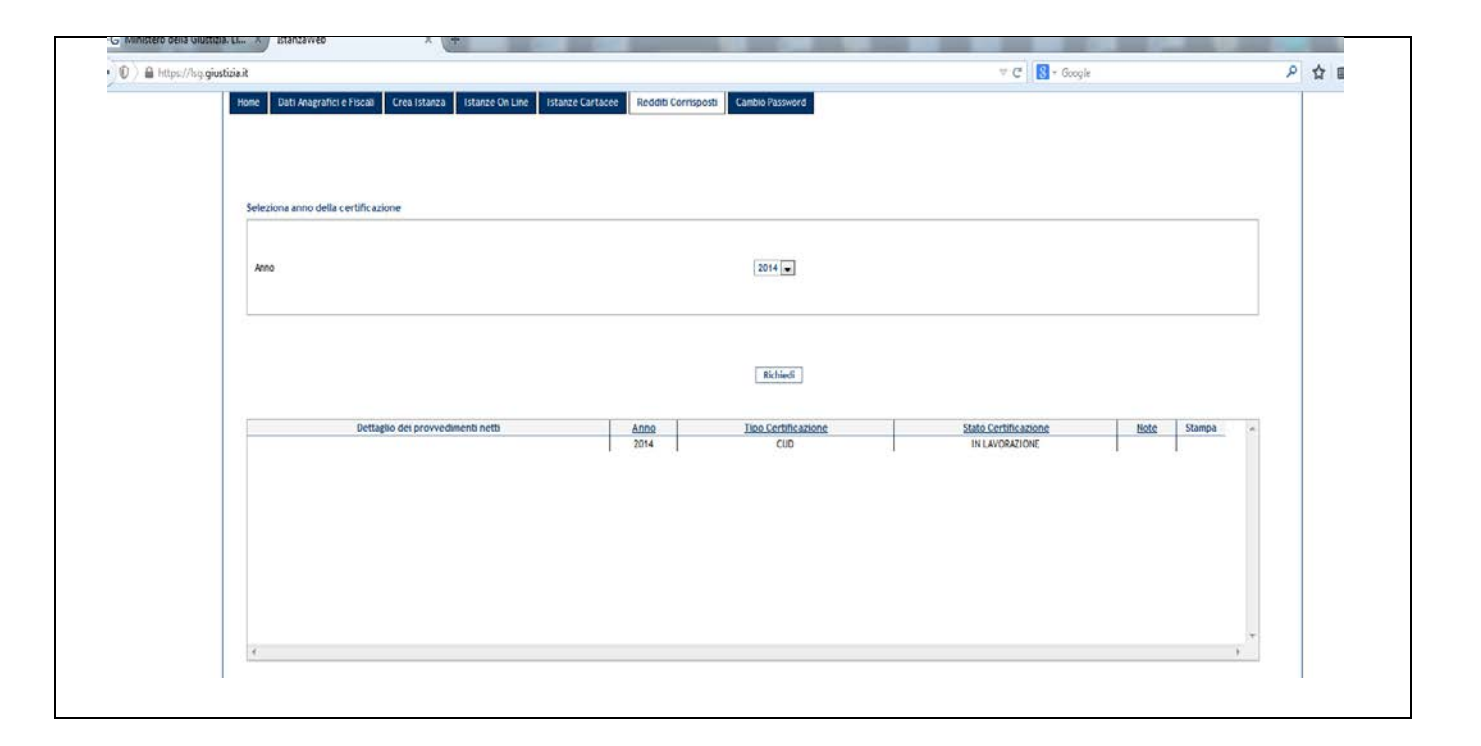

**Supporto Help Desk Sistema SIAMM: Indirizzo email: [supporto.SIAMM@accenture.com](mailto:Supporto.SIAMM@accenture.com) Telefono: +39 06 90289117 Fax: +39 06 60513160**